Государственное автономное профессиональное образовательное учреждение «Казанский авиационно-технический колледж имени П.В. Дементьева»

# **РАБОЧАЯ ПРОГРАММА УЧЕБНОЙ ДИСЦИПЛИНЫ ОП.09 Компьютерная графика**

для специальности

15.02.16 Технология машиностроения

Казань 2023

#### ОДОБРЕНО

Цикловой комиссией общепрофессиональных, естественнонаучных и математических дисциплин Протокол № 9

or 26, 10 2023 г.

Председатель

rm (личная подпись)

А.Н. Косова (инициалы, фамилия)

**COLTACOBAHO** Заместитель директора по научнометодической работе

Wille (личная подпись)

10.05.23

(дата)

В. В. Халуева (инициалы, фамилия) Составлена в соответствии с требованиями основной профессиональной образовательной программы ФГОС СПО по 15.02.16 Технология специальности Министерства машиностроения (приказ просвещения РФ № 444 от 14 июня 2022 г.)

**УТВЕРЖДАЮ** Заместитель директора по учебной работе

 $17.05.23$ (дата)

Э.Р. Соколова (личная подпись) (инициалы, фамилия)

Разработчик: преподаватель КАТК

(личная подпись)

Э.Р. Соколова (инициалы, фамилия)

## **СОДЕРЖАНИЕ**

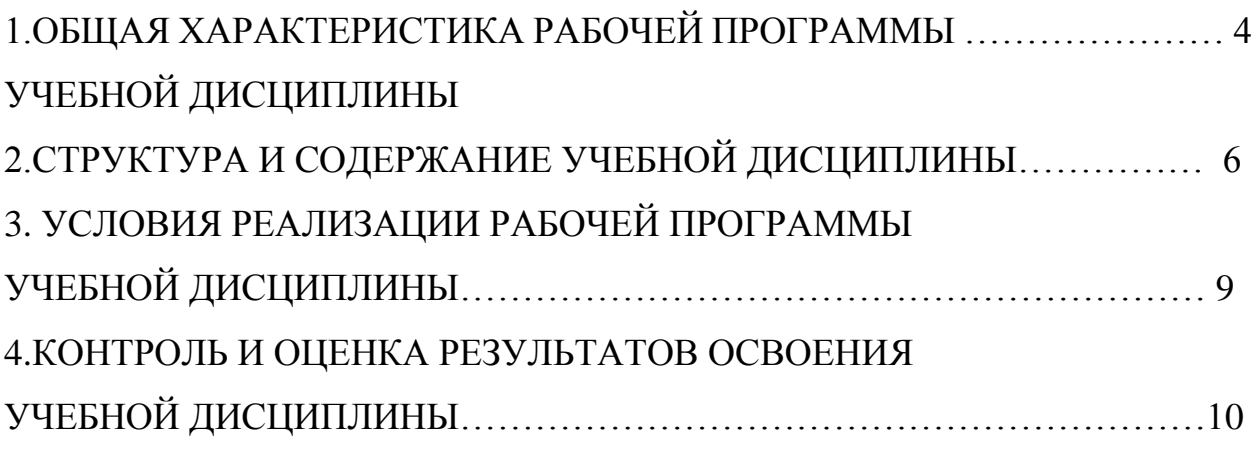

## **1. ОБЩАЯ ХАРАКТЕРИСТИКА РАБОЧЕЙ ПРОГРАММЫ УЧЕБНОЙ ДИСЦИПЛИНЫ**

### **1.1. Место дисциплины в структуре основной образовательной программы**

Дисциплина ОП.09 Компьютерная графика входит в профессиональный цикл специальности 15.02.16 Технология машиностроения и относится к вариативной части основной профессиональной образовательной программы в соответствии с ФГОС среднего профессионального образования специальности 15.02.16 Технология машиностроения.

#### **1.2. Цель и планируемые результаты освоения дисциплины**

В результате освоения учебной дисциплины обучающийся должен

#### **уметь**:

- создавать, редактировать и оформлять чертежи на ПК;

#### **знать:**

- основные приемы работы с чертежом на ПК.

Результаты освоения дисциплины направлены на формирование общих и профессиональных компетенций, результатов воспитания:

**ОК 01.** Выбирать способы решения задач профессиональной деятельности применительно к различным контекстам.

**ОК 02.** Использовать современные средства поиска, анализа и интерпретации информации, и информационные технологии для выполнения задач профессиональной деятельности.

**ОК 03.** Планировать и реализовывать собственное профессиональное и личностное развитие, предпринимательскую деятельность в профессиональной сфере, использовать знания по финансовой грамотности в различных жизненных ситуациях.

**ОК 09.** Пользоваться профессиональной документацией на государственном и иностранном языках.

**ПК 1.1.** Использовать конструкторскую и технологическую

4

документацию при разработке технологических процессов изготовления деталей машин.

**ЛР 11** Проявляющий уважение к эстетическим ценностям, обладающий основами эстетической культуры.

**ЛР 19** Управляющий собственным профессиональным развитием, рефлексивно оценивающий собственный жизненный опыт, критерии личной успешности, признающий ценность непрерывного образования.

## **2. СТРУКТУРА И СОДЕРЖАНИЕ УЧЕБНОЙ ДИСЦИПЛИНЫ**

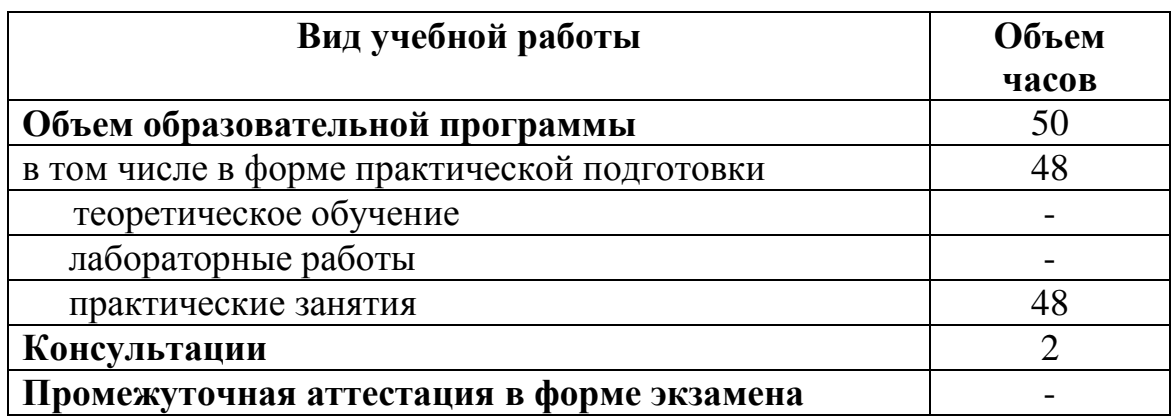

### **2.1. Объем учебной дисциплины и виды учебной работы**

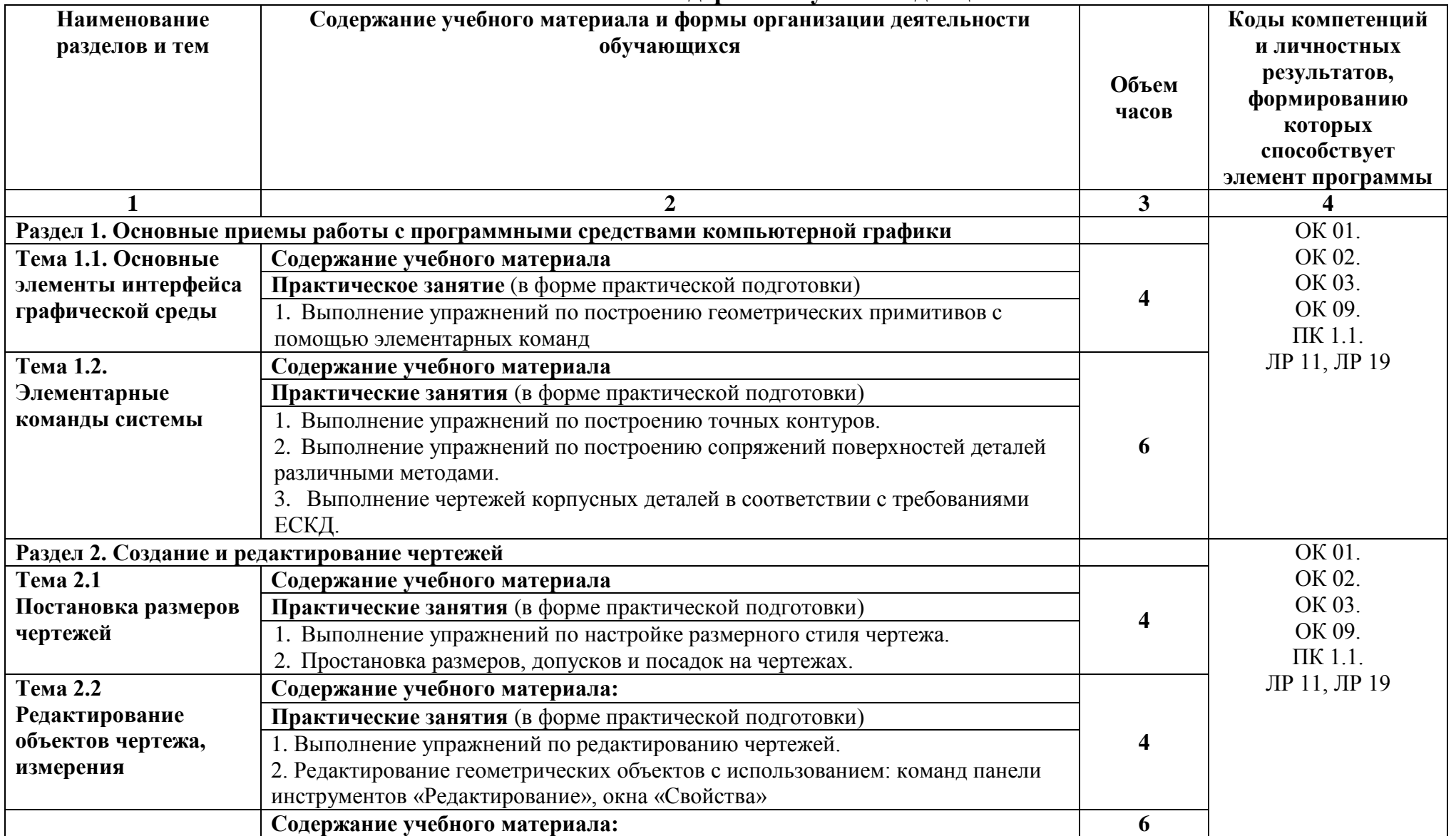

### **2.2. Тематический план и содержание учебной дисциплины**

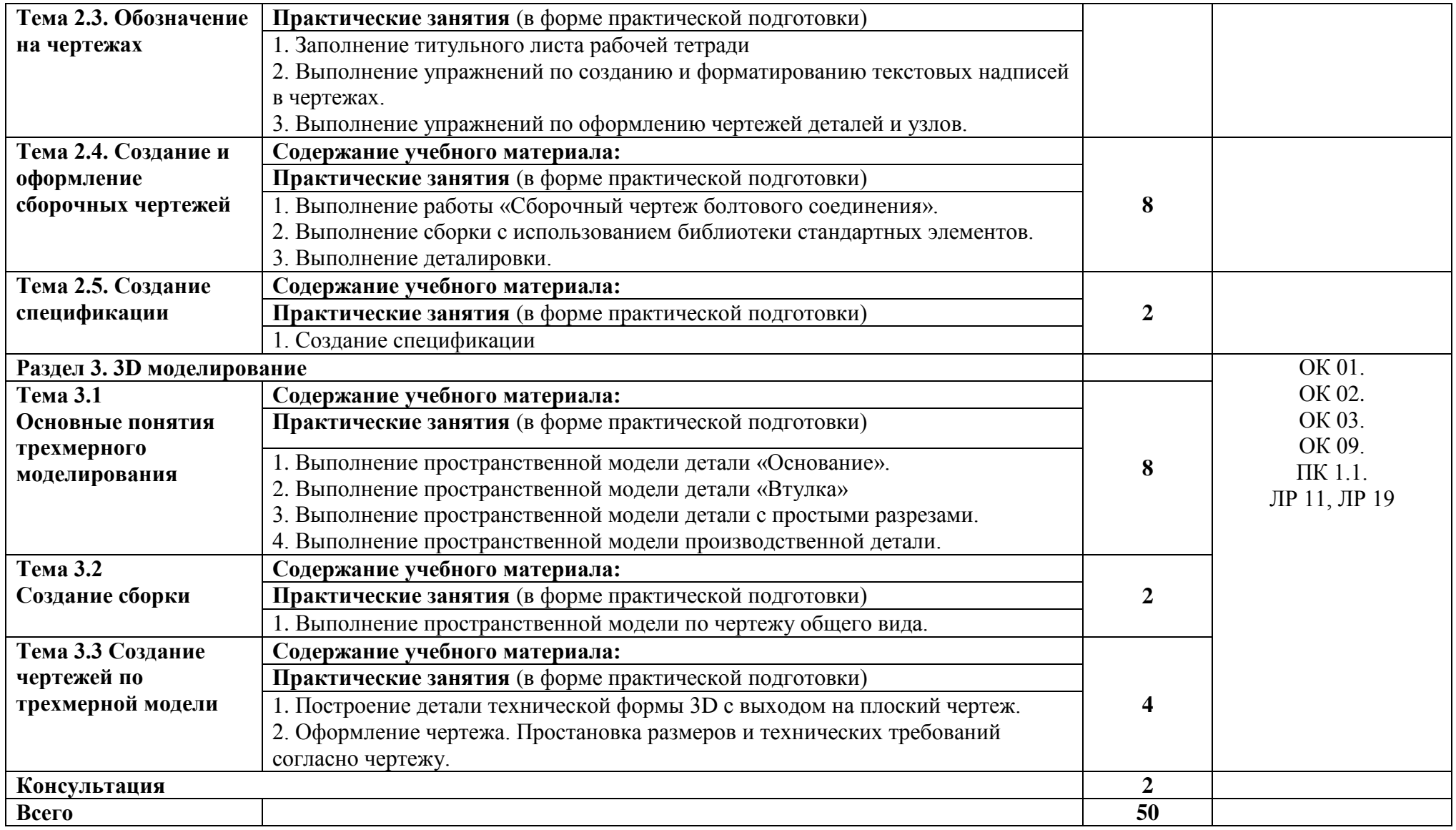

# **3. УСЛОВИЯ РЕАЛИЗАЦИИ РАБОЧЕЙ ПРОГРАММЫ ДИСЦИПЛИНЫ**

## **3.1. Требования к минимальному материально-техническому обеспечению**

Оборудование учебного кабинета:

- персональные компьютеры по количеству студентов;

- мультимедийный проектор;

- интерактивная доска;

- программное обеспечение общего и профессионального назначения;

- комплект учебно-методической документации.

#### **3.2. Информационное обеспечение учебной дисциплины**

 **Перечень рекомендуемых учебных изданий, Интернет-ресурсов, дополнительной литературы.**

Основная литература:

1. Инженерная и компьютерная графика. Учебник и практикум для СПО (Под общ. ред. Анамовой Р.Р., Леонову С.А., Пшеничнову Н.В.) ЭБС ЮРАЙТ,2022

### **4. КОНТРОЛЬ И ОЦЕНКА РЕЗУЛЬТАТОВ ОСВОЕНИЯ УЧЕБНОЙ ДИСЦИПЛИНЫ**

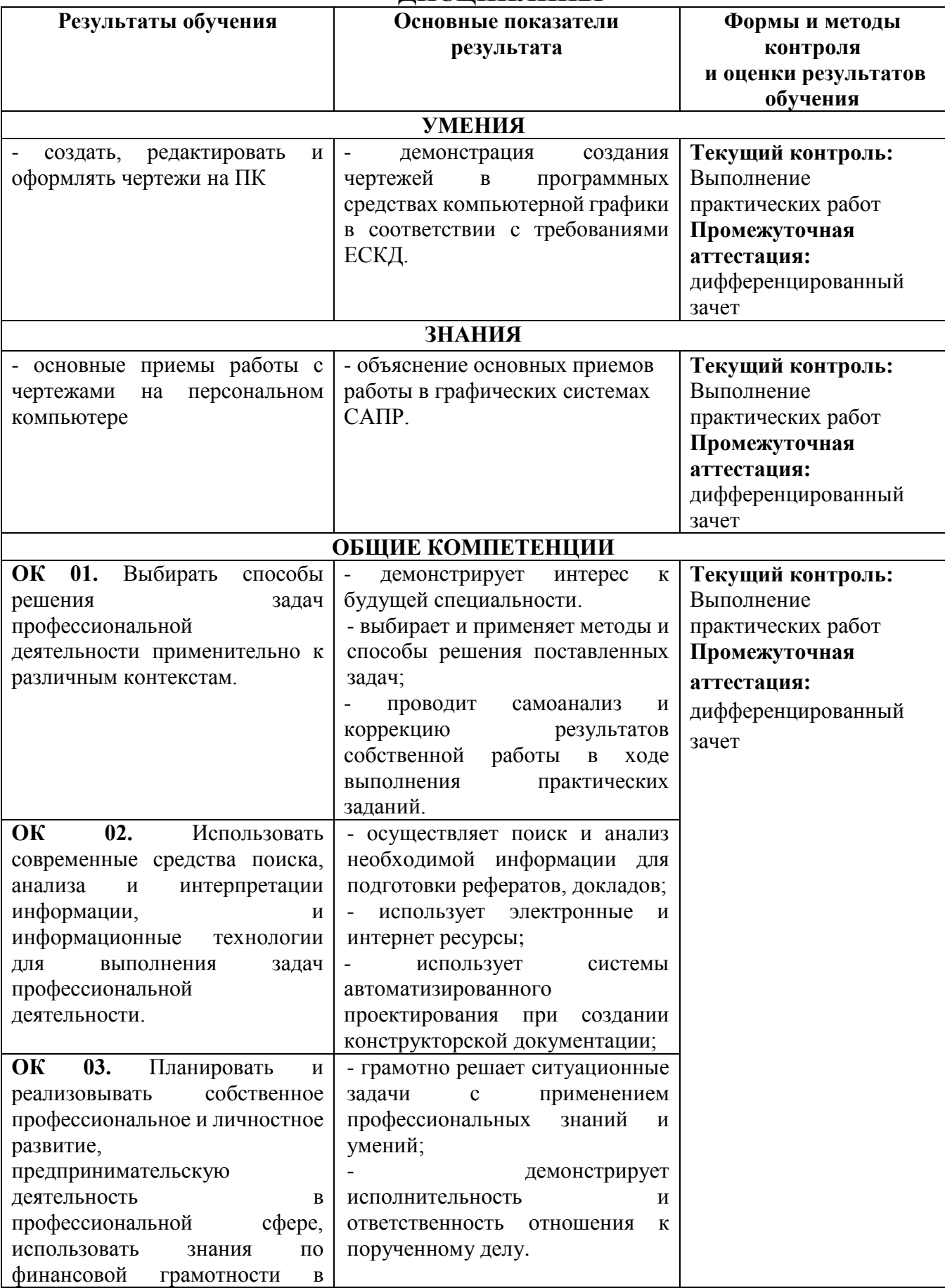

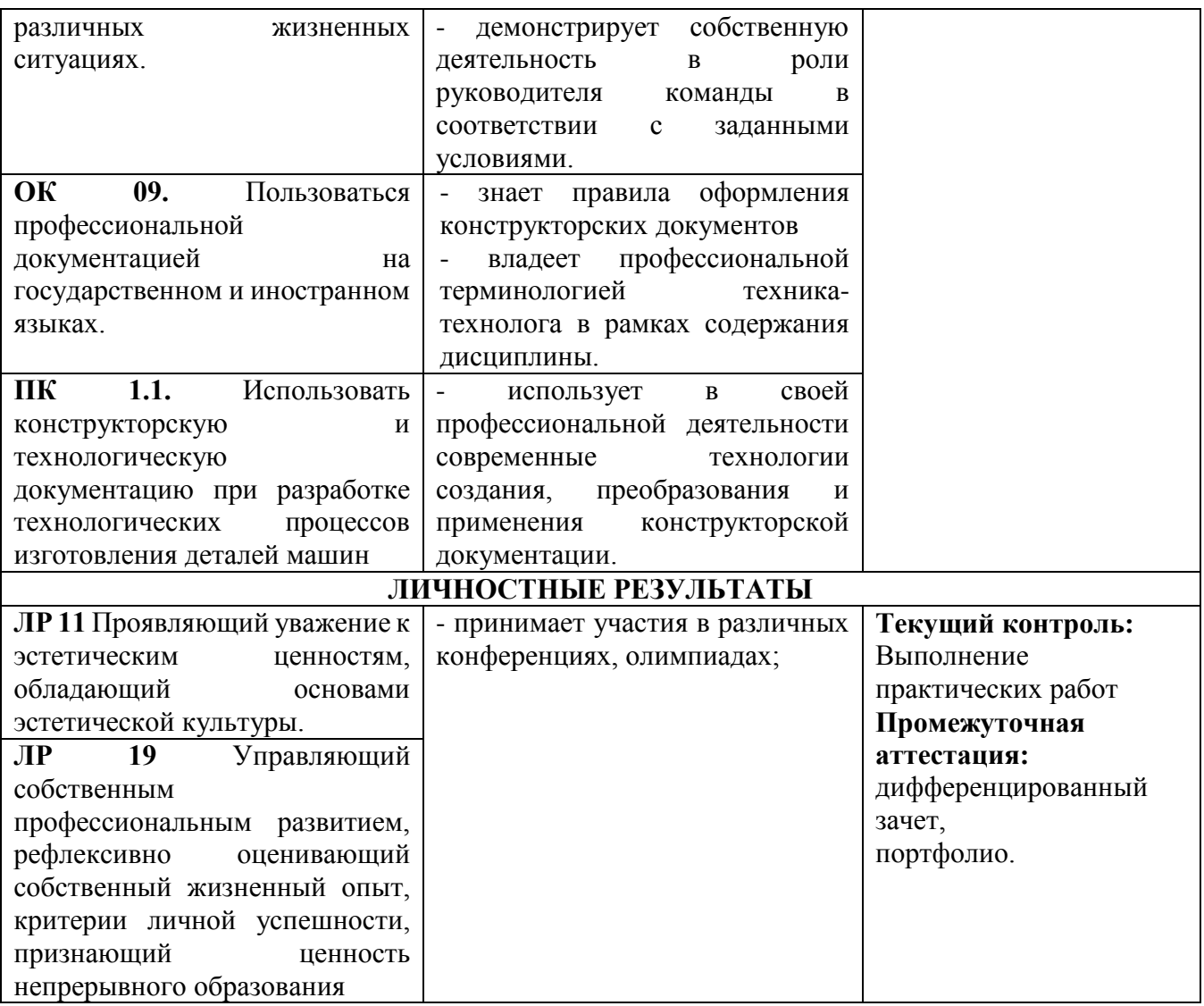